## Pawnbroker License Renewal on E-Gov

This process takes place on E-gov: https://ordcbs.mylicense.com/eGov/Login.aspx?ReturnUrl=%2FeGov%2F

Please have the necessary documents ready before applying for renewal.

Time to complete varies by company. The system times out 45 minutes after logging in.

You will need:

- 1. Valid email address for receipt of payment and credit card
- 2. Renewal notice letter
- 3. Copy of current pawn ticket
- 4. Copy of completed annual report
- 5. Declaration pages of your insurance policy showing current fire, theft, and burglary coverage of pledged property or personal property of others
- 6. Pawnbroker Annual Report figures the form can be found at https://dfr.oregon.gov/business/licensing/financial/Documents/3371.pdf
- 7. If applicable Copy of documentation with location details and description of security used for any offsite storage additions or changes
- If applicable Copy of documentation supporting any filed insurance claims that involve store inventory or pledged items since the last report including dates, items lost, value of loss, and consumer impact
- If applicable Completed criminal background and credit authorization forms for any new owners, managers, or personnel. The form can be found at <u>https://dfr.oregon.gov/business/licensing/financial/Documents/4912.pdf</u>

1. From the login page, please select "Register a Business" on the left menu panel. (If you have last year's login information – go to step 4 and log in.)

| inter inter                              | Department of Consumer and Business Services                                                                                                    |  |  |  |
|------------------------------------------|----------------------------------------------------------------------------------------------------|--|--|--|
| Register a Person<br>Register a Business | License Management If this is your first time visiting this license site <u>since the 2021 system update</u> , you will need to create an account. To register and create an account for individual license, please click <b>individual</b> To register and create an account for a business license, please click <b>business</b> . If you have an account and want to renew your license, please enter the information below and click on the Login button. |  |  |  |
|                                          | User Id:<br>Password:<br>Login<br>If you have an account, but have forgotten your password, please click here.                                                                                                    |  |  |  |
|                                          |                                                                                                    |  |  |  |

2. Enter your Registration Code and License Number from your State Renewal Notice. Select "Search."

| in the second      | Department of Consumer and Business Services                                                                                                    |  |  |  |
|--------------------|----------------------------------------------------------------------------------------------------|--|--|--|
| menu<br>Login Page | Record Search (Business)                                                                                                    |  |  |  |
|                    | We need to check for existing records before completing your registration. Please enter at least two pieces of<br>information in the fields below to search. You can find your registration code and renewal ID on your State-issued<br>renewal notice. |  |  |  |
|                    | Note: If you want to create an account for an individual license, please click here.                                                                                                    |  |  |  |
|                    | License Number:                                                                                                    |  |  |  |
|                    | Renewal ID:                                                                                                    |  |  |  |
|                    | Registration Code:                                                                                                    |  |  |  |
|                    | National Provider ID:                                                                                                    |  |  |  |
|                    | Search                                                                                                    |  |  |  |

Note: You will need to provide two out of four pieces of identifying information. Use the license number and registration code listed on your renewal notice to register your business. You do not need to provide all four fields.

3. Registration verification – Confirm that the information is correct, create a user ID and password, and then select "Register."

| 10 × 10 ×  | Department of Consumer and Business Services                                                                                                    |
|------------|----------------------------------------------------------------------------------------------------|
| menu       | Registration                                                                                                    |
| Login Page | We were able to find your records based on the entered search criteria. Please review the information below and double check that the search returned <i>your</i> record.                                                                                                    |
|            | <ul> <li>If the record below is yours, enter a username and password in the form below and press the <b>Register</b> button to<br/>create your record. Once logged into the e-Government site you will be able to maintain your records, apply for an<br/>additional license, and renew an existing license.</li> </ul> |
|            | <ul> <li>If the information below is not yours, click here to search again. If your records can not be found, click here for information on contacting the proper department/agency/board.</li> </ul>                                                                                                    |
|            |                                                                                                    |

Note: You can edit only the contact email address. Other license corrections need to be submitted on the following form:

#### Pawnbroker License Application Amendment

https://dfr.oregon.gov/business/licensing/financial/Documents/5463.pdf

| Name                         |                                                              |
|------------------------------|--------------------------------------------------------------|
| Business / Facility Name:    | PAWNBROKER                                                   |
| Owner / Manager Name:        | CONTACT PERSON                                               |
| FEIN:                        |                                                              |
| Ownership Type:              | Sole Proprietor V                                            |
| Address                      |                                                              |
|                              | 123 ADDRESS ST                                               |
|                              |                                                              |
| Line 2:                      | SALEM                                                        |
| State:                       |                                                              |
| ZipCode:                     |                                                              |
|                              | MARION                                                       |
|                              | United States V                                              |
|                              | 5039477300                                                   |
| Fax:                         |                                                              |
|                              | CONTACTEMAIL@EMAIL.                                          |
|                              |                                                              |
| User Credentials             |                                                              |
| UserID and Password are case | e cancibua                                                   |
| User ID:                     | assiantik                                                    |
| User ID:                     | Enter a User ID                                              |
| Password:                    |                                                              |
|                              | Al least 8 characters Al least one lowercase letter          |
|                              | At least one uppercase letter<br>At least one number         |
|                              | At least one symbol/special character<br>No spaces           |
| Confirm Password:            |                                                              |
| Password Question:           | ex: Favorite color?                                          |
|                              | Enter a password recovery question                           |
| Password Answer:             | ex: Blue Enter an answer for your password recovery question |
|                              | au Fini sat                                                  |
| Password Question 2:         | ex: First pet? Enter a second password recovery question     |
| Password Answer 2:           | ex: Spot                                                     |
| <br>Fussword Answer 2.       | Enter an answer for your second password recovery question   |
|                              |                                                              |
|                              |                                                              |
|                              |                                                              |
|                              | Register                                                     |

Note: Create user credentials – All fields are required. Make note of these answers.

**User Credentials** 

| UserID and Password are case sensitive. |                                                                                                    |  |  |  |
|-----------------------------------------|----------------------------------------------------------------------------------------------------|--|--|--|
| User ID:                                | ex: jsmith                                                                                                    |  |  |  |
| Password:                               |                                                                                                    |  |  |  |
|                                         | At least 8 characters<br>At least one lowercase letter<br>At least one uppercase letter<br>At least one number<br>At least one symbol/special character<br>No spaces |  |  |  |
| Confirm Password:                       |                                                                                                    |  |  |  |
| Password Question:                      | ex: Favorite color?                                                                                                    |  |  |  |
|                                         | Enter a password recovery question                                                                                                    |  |  |  |
| Password Answer:                        | ex: Blue                                                                                                    |  |  |  |
| Password Answer.                        | Enter an answer for your password recovery question                                                                                                    |  |  |  |
| Password Question 2:                    | ex: First pet?                                                                                                    |  |  |  |
| Password Question 2:                    | Enter a second password recovery question                                                                                                    |  |  |  |
|                                         | ex: Spot                                                                                                    |  |  |  |
| Password Answer 2:                      | Enter an answer for your second password recovery question                                                                                                    |  |  |  |

4. Registration Success – Select "Login."

# **Registration Success**

You have successfully registered! Please login....

Note: Use the username and password that was set up in step No. 3.

5. License screen – This page shows all of your active, inactive, and pending licenses. Select "Renew License" in the top-left menu to renew a license.

| N N                                                | Department of Consumer and Business Services                                                                            |
|----------------------------------------------------|----------------------------------------------------------------------------------------------------|
| menu                                               | Licenses                                                                                                    |
| Renew License<br>Pending Prereqs<br>.icense Update | This page shows all of your active, inactive, and pending licenses. Click Renew in the top-left menu to renew a license |
| .ogout                                             | Name                                                                                                    |
|                                                    | Business / Facility Name: PAWNBROKER                                                                                    |
|                                                    | Owner / Manager Name: CONTACT PERSON                                                                                    |
|                                                    | Oregon SOS Business Registry Number: 234234                                                                             |
|                                                    | Ownership Type: Sole Proprietor                                                                                         |
|                                                    | Address                                                                                                    |
|                                                    | Address: 123 ADDRESS ST                                                                                                 |
|                                                    | SALEM, OR 97301                                                                                                    |
|                                                    | Phone: 5039477300                                                                                                    |
|                                                    | Fax:<br>Email: CONTACTEMAIL@EMAIL.COM                                                                                   |
|                                                    | Licenses                                                                                                    |
|                                                    | Pawnbrokers                                                                                                    |
|                                                    | Profession: DFCS-Pawnbrokers                                                                                            |
|                                                    | License Number: PB-0453                                                                                                 |
|                                                    | License Status: Active                                                                                                  |
|                                                    | Expiration Date: 1/15/2023                                                                                              |
|                                                    |                                                                                                    |

6. Renew a License screen – Select "Continue."

| ion<br>North                        | Department of Consumer and Business Services                                                                                                    |  |  |
|-------------------------------------|----------------------------------------------------------------------------------------------------|--|--|
| MCNU<br>License Home Page<br>Logout | Renew a License<br>Select "Continue" button on the right to begin your renewal application. You may only submit one renewal application at<br>a time. |  |  |
|                                     | Pawnbrokers Continue                                                                                                    |  |  |
|                                     | Profession: DFCS-Pawnbrokers                                                                                                    |  |  |
|                                     | License Status: Active                                                                                                    |  |  |
|                                     | License Number: PB-0453                                                                                                    |  |  |
|                                     | Expiration Date: 1/15/2023                                                                                                    |  |  |
|                                     |                                                                                                    |  |  |

7. Renew a License, continued – Have documentation ready and select "Continue."

| No.                                                                                                    | Department of Consumer and Business Services                                                                                                    |
|----------------------------------------------------------------------------------------------------|----------------------------------------------------------------------------------------------------|
| <ul> <li>CONTACT INFORMATION</li> <li>Corporate Personnel</li> <li>LICENSE UPDATE</li> <li>Questions</li> <li>*ATTACH DOCUMENTS</li> <li>Finish</li> <li>License Home Page</li> <li>Logout</li> </ul> | Renew a License<br>To renew this license, you must complete all requirements and pay all fees.<br>During the renewal application, you will be required to upload a copy of your current pawn ticket, print-out of<br>business and/or ABN registration with the Secretary of State's Office ("SOS") and a copy of the declaration pages<br>of an insurance policy or policies showing current fire, theft and burglary coverage of pledged property or personal<br>property of others.<br>Additional documentation may be required if you have an off-site storage location, have filed an insurance claim or<br>have new management or owners that would require a criminal background and credit check ("CRCC"). |
|                                                                                                    | Continue                                                                                                    |

Note: You can go back anytime in the process by using the menu panel on the left side of the screen.

8. Contact information – Only the phone and email address can be updated. Select "Save."

|                                                  | Department of Consumer and Business Services                                                                                                    |
|--------------------------------------------------|----------------------------------------------------------------------------------------------------|
| menu                                             | Contact Information                                                                                                    |
| Corporate Personnel  Corporate UPDATE  Questions | Only email addresses and phone numbers are able to be changed on this form. Please contact the Division of Financial Regulation if any changes are required to the address. Click <b>Save</b> to continue. |
| ATTACH DOCUMENTS                                 | Name                                                                                                    |
| Finish                                           | Business / Facility Name: PAWNBROKER                                                                                                    |
| License Home Page                                | Oregon SOS Business Registry Number: 234234                                                                                                    |
| Logout                                           | Owner / Manager Name: CONTACT PERSON                                                                                                    |
|                                                  | Ownership Type: Sole Proprietor                                                                                                    |
|                                                  | Address Country: United States Address Line 1: (123 ADDRESS ST                                                                                                    |
|                                                  | Address Line 2:                                                                                                    |
|                                                  | <b>Zip:</b> (97301                                                                                                    |
|                                                  | City: (SALEM                                                                                                    |
|                                                  | County: (MARION                                                                                                    |
|                                                  | State: OR ~                                                                                                    |
|                                                  | Phone: 5039477300<br>ex. 3015551212                                                                                                    |
|                                                  | Fax:                                                                                                    |
|                                                  | Email: CONTACTEMAIL@EMAIL.COM<br>ex. username@domain.com                                                                                                    |
|                                                  | Save                                                                                                    |

9. Corporate Personnel Info – Additions of new personnel require criminal background and credit check authorization.

| CONTACT INFORMATION CONTOCT Personnel CONTACT Personnel CICENSE UPDATE COUPLATE COUPLATE COUPLATE COUPLATE COUPLATE COUPLATE CONTACT CONTACT | Listed below is the corporate personnel associated with this license. If you need to make changes to the existing persons listed, please contact the division at<br><u>DFR.NDP.licensing@dcbs.oregon.gov</u> . You may add new owners or control person by clicking "Add" below. Adding a new owner or control person requires a<br>criminal background and credit check authorization.<br>The form can be found at https://dfr.oregon.gov/business/licensing/financial/Documents/4912.pdf and uploaded to the attachment page of this application. |                       |         |                                                             |  |  |
|----------------------------------------------------------------------------------------------------|----------------------------------------------------------------------------------------------------|-----------------------|---------|-------------------------------------------------------------|--|--|
| Logout                                                                                                    | JOE TES                                                                                                    | ST                    |         |                                                             |  |  |
|                                                                                                    | Position:                                                                                                    |                       | Address | 456 ADDRESS RD<br>SALEM, OR 97301<br>United States          |  |  |
|                                                                                                    | Start:                                                                                                    | 3/15/2022             | Phone:  | 5039477300                                                  |  |  |
|                                                                                                    | End:                                                                                                    | 400.00                | Fax:    |                                                             |  |  |
|                                                                                                    | Shares:<br>Birth Date                                                                                                    | 100.00<br>e: 1/2/2001 | Email:  | EMAILONE@EMAIL.COM                                          |  |  |
|                                                                                                    |                                                                                                    |                       |         |                                                             |  |  |
|                                                                                                    | MARY S                                                                                                    | мітн                  |         |                                                             |  |  |
|                                                                                                    | Position:                                                                                                    | CEO                   | Address | 789 ADDRESS BLVD<br>SALEM, OR 97301<br>United States        |  |  |
|                                                                                                    | Start:                                                                                                    | 3/15/2022             | Phone:  | 5039477300                                                  |  |  |
|                                                                                                    | End:                                                                                                    |                       | Fax:    |                                                             |  |  |
|                                                                                                    | Shares:<br>Birth Date                                                                                                    | 20.00<br>e: 3/12/2000 | Email:  | EMAILTWO@EMAIL.COM                                          |  |  |
|                                                                                                    | Jane Do                                                                                                    |                       |         |                                                             |  |  |
|                                                                                                    | Position:                                                                                                    | Board Member          |         | 012 ADDRESS DR<br>Address: Salem, OR 97301<br>United States |  |  |
|                                                                                                    | Start:                                                                                                    | 3/25/2022             |         | Phone: 5039477300                                           |  |  |
|                                                                                                    |                                                                                                    |                       |         |                                                             |  |  |
|                                                                                                    | End:<br>Shares:                                                                                                    | 25.00                 |         | Fax:<br>Email: EMAILTHREE@EMAIL.COM                         |  |  |

10. Adding new personnel – Boxes outlined in red are required. Select "Save."

| menu                                                             | Corporate Personnel Update                                                                                                    |  |  |  |  |
|------------------------------------------------------------------|----------------------------------------------------------------------------------------------------|--|--|--|--|
| CONTACT INFORMATION Corporate Personnel LICENSE UPDATE Questions | Once you have entered the required information, click <b>Update</b> or <b>Save</b> . The fields on this page will be made blank; you can then either enter another Corporate Personnel and click <b>Save</b> , or click <b>Cancel/Back</b> to continue. |  |  |  |  |
| Finish                                                           |                                                                                                    |  |  |  |  |
| License Home Page                                                | Personnel                                                                                                    |  |  |  |  |
|                                                                  | First Name:         Middle Name:         Last Name:         Name Suffix:         ex: Sr.  Jr.  III         Birth Date:         IMIDD/YYYY                                                                                                    |  |  |  |  |
|                                                                  | Address                                                                                                    |  |  |  |  |
|                                                                  | Country: United States  Line 1: ex: 123 Fourth St. Line 2: ex: Apt. 100 city:                                                                                                    |  |  |  |  |
|                                                                  | State: Please select a state V<br>County:                                                                                                    |  |  |  |  |
|                                                                  | ZipCode:         (ex: 02705 or 027051234)         Get City from Zip           Phone:         (ex: 3015551212)         (ex: 3016551212)                                                                                                    |  |  |  |  |
|                                                                  | Fax: ex: 3015551212 Email: ex: usemame@domain.com                                                                                                    |  |  |  |  |
|                                                                  | Details                                                                                                    |  |  |  |  |
|                                                                  | Position: <no value=""> &gt; &gt; &gt; Start:End:</no>                                                                                                    |  |  |  |  |
|                                                                  | Save                                                                                                    |  |  |  |  |

Note: New personnel require a criminal background and credit authorization form. This is found at <u>https://dfr.oregon.gov/business/licensing/financial/Documents/4912.pdf</u>. This needs to be uploaded as part of this renewal process on the Attach Documents page later in the renewal process.

11. Analysis of loans under Pawnbroker Act – This page will display figures from last year. Update the reporting year and enter the current year's figures. Use "0" if the question does not apply. Select "Update" or "Save."

|                                                                   | Department of Consumer and Business Services                                                                                                    |                                                                              |  |  |  |
|-------------------------------------------------------------------|----------------------------------------------------------------------------------------------------|------------------------------------------------------------------------------|--|--|--|
| menu                                                              | Analysis of loans under Pawnbroker Act                                                                                                    |                                                                              |  |  |  |
| Constant INFORMATION<br>Corputate Personnel<br>Cocinate personnel | Use the form below to update your information. Press the Save button to save the changes.<br>If one of the questions doesn't apply, please enter 0. Fees and percentage fields must be numeric only.                                                                            |                                                                              |  |  |  |
| Ouestons     ATTACH DOCUMENTS     Finite                          | Once logged in, your session will expire in 45 minutes. The questions on the following as<br>You may want to print the annual report at pawnbroker annual report (oregon gov) and<br>prior to completion, your information should be saved, but you will need to log back in to | I have your responses prepared prior to logging in. If the session times out |  |  |  |
| License Home Page<br>Logost                                       | The division is unable to see any partial filings and will not have access to the informatio<br>timely until all of the information is completed, documents are uploaded and payment rec                                                                                        | n until payment is completed. The annual report is not considered filed      |  |  |  |
|                                                                   | Annual report for calendar year ending December 31,                                                                                                    | 2022                                                                         |  |  |  |
|                                                                   | Loans Outstanding Beginning of Year:                                                                                                    |                                                                              |  |  |  |
|                                                                   | 1. Total number of loans outstanding at beginning of year:                                                                                                    |                                                                              |  |  |  |
|                                                                   | 2. Total amount of loans cutstanding at beginning of year:                                                                                                    |                                                                              |  |  |  |
|                                                                   | New Loans:                                                                                                    |                                                                              |  |  |  |
|                                                                   | 3. Number of new loans made during the year (principal only, excludes renewals):                                                                                                    |                                                                              |  |  |  |
|                                                                   | 4. Amount of new loads made during the year (principal only, excludes renewals):                                                                                                    |                                                                              |  |  |  |
|                                                                   | Loans Canceled:                                                                                                    |                                                                              |  |  |  |
|                                                                   | 5. Number of loans canceled during the year - Redeemed (loans collected):                                                                                                    |                                                                              |  |  |  |
|                                                                   | 6. Amount of loans canceled during the year - Redeemed (loans collected):                                                                                                    |                                                                              |  |  |  |
|                                                                   | 7. Number of loans canceled during the year - Forfeited:                                                                                                    |                                                                              |  |  |  |
|                                                                   | 8. Amount of loans canceled during the year - Forfeited:                                                                                                    |                                                                              |  |  |  |
|                                                                   | 9. Number of loans canceled during year - Charge as loss:                                                                                                    |                                                                              |  |  |  |
|                                                                   | 10. Amount of loans canceled during year - Charge as loss                                                                                                    |                                                                              |  |  |  |
|                                                                   | Loans Outstanding End of Year:                                                                                                    |                                                                              |  |  |  |
|                                                                   | 11. Number loans outstanding at year end:                                                                                                    |                                                                              |  |  |  |
|                                                                   | 12. Dollar amount of loans outstanding at year end:                                                                                                    |                                                                              |  |  |  |
|                                                                   | Annual Information:                                                                                                    |                                                                              |  |  |  |
|                                                                   | 13. Total interest charges collected on loans during the year;                                                                                                    |                                                                              |  |  |  |
|                                                                   | 14. Total of all other charges and fees collected on loans during the year:                                                                                                    |                                                                              |  |  |  |
|                                                                   | 15. Total number of police pick-ups:                                                                                                    |                                                                              |  |  |  |
|                                                                   | 16. Total value of police pick ups (Dollar Amount):                                                                                                    |                                                                              |  |  |  |
|                                                                   | Indicate your current rate of interest and all fees being charged:                                                                                                    |                                                                              |  |  |  |
|                                                                   | 17. Current percentage of interest rate:                                                                                                    |                                                                              |  |  |  |
|                                                                   | 18a. Set up fee type:                                                                                                    | Percentage 👻                                                                 |  |  |  |
|                                                                   | 18b, Set up fee:                                                                                                    |                                                                              |  |  |  |
|                                                                   | 19a. Storage fee type:                                                                                                    | Dollar amount 🛩                                                              |  |  |  |
|                                                                   | 19b. Storage fee:                                                                                                    |                                                                              |  |  |  |
|                                                                   | 20. Firearm fee (Dollar Amount):                                                                                                    |                                                                              |  |  |  |
|                                                                   | 21. Lost ticket fee (Dollar Amount):                                                                                                    |                                                                              |  |  |  |
|                                                                   | 22a. Do you charge other fees:                                                                                                    | ( Yes 🕶 )                                                                    |  |  |  |
|                                                                   | 22b. Other Fees (Please list all other fee types):                                                                                                    |                                                                              |  |  |  |
|                                                                   | Save                                                                                                    | >                                                                            |  |  |  |

Note: The Pawnbroker Annual Report figures are being used in this portion of the renewal. The form can be found at <u>https://dfr.oregon.gov/business/licensing/financial/Documents/3371.pdf</u>. Submit a copy of the form in the documents upload section for quality assurance.

### 12. Application Questions – Attest by selecting "Submit."

|                                                     | Department of Consumer and Business Services                                                                                                    |                             |  |  |  |  |  |
|-----------------------------------------------------|----------------------------------------------------------------------------------------------------|-----------------------------|--|--|--|--|--|
| CONTACT INFORMATION                                 | Application Questions         Oregon Administrative Rule 441-740-0035 requires the following information to be submitted with your annual report:         Please answer the following question(s) by choosing the respective answer(s) from the drop-down menu(s) or provide information for the question.         Click the submit button when you have answered the question(s). |                             |  |  |  |  |  |
| LICENSE UPDATE  Questions  ATTACH DOCUMENTS  Finish |                                                                                                    |                             |  |  |  |  |  |
| License Home Page                                   | Question                                                                                                    | Answer                      |  |  |  |  |  |
| Logoul                                              | <ol> <li>Have you made changes to or added off-site storage for large pleged items.</li> <li>(If you have made changes to way pleged items are safeguarded at the store-front location or off-site<br/>storage, or added off-site storage, please upload a document in the attach documents section, that<br/>provides details about how items are safeguarded. )</li> </ol>       | (No ~)                      |  |  |  |  |  |
|                                                     | 2. If Yes, provide address for off-site storage:                                                                                                    |                             |  |  |  |  |  |
|                                                     | <ol> <li>Did you file an insurance claim including store inventory or pledged items since the last report? (If<br/>yes, please upload a copy of the claim and police report in the attach documents section.)</li> </ol>                                                                                                    | (No ~)                      |  |  |  |  |  |
|                                                     | 4. Full name of officer or authorized employee completing form:                                                                                                    |                             |  |  |  |  |  |
|                                                     | 5. Title of person completing form:                                                                                                    |                             |  |  |  |  |  |
|                                                     | 6a. Contact information for submitter, enter phone number:                                                                                                    |                             |  |  |  |  |  |
|                                                     | 6b. Contact information for submitter, enter email address:                                                                                                    |                             |  |  |  |  |  |
|                                                     | Attestation By clicking the submit button you hereby swear or affirm under the penalties of perjo have answered the questions truthfully to the best of your knowledge. Submit                                                                                                    | ury that you understand and |  |  |  |  |  |

Note: If Question No. 1 was answered "No," leave Question 2 blank.

13. License Documents upload screen – Select "Choose File" to choose documents and then select "Upload Document" to complete upload.

|                                                                                                    | Department of Consumer and Business Services                                                                                                    |  |  |  |  |  |
|----------------------------------------------------------------------------------------------------|----------------------------------------------------------------------------------------------------|--|--|--|--|--|
| <ul> <li>CONTACT INFORMATION</li> <li>Corporate Personnel</li> <li>LICENSE UPDATE</li> <li>Questions</li> <li>ATTACH DOCUMENTS</li> <li>Finish</li> <li>License Home Page</li> <li>Logout</li> </ul> | <ul> <li>License Documents</li> <li>You can use this page to upload documents associated with your license. After uploading a new document, select the document type from the drop-down list.</li> <li>You must attach the following: <ul> <li>A copy of your current pawn ticket.</li> <li>A print-out of business and/or ABN registration with the Secretary of State's Office (SOS).</li> <li>A copy of the declaration pages of an insurance policy or policies showing current fire, theft, and burglary coverage of pledged property or personal property of others.</li> </ul> </li> <li>If you have made changes to or added off-site location for large pledged items, you must upload a document with the off-site storage location details and the description of security used.</li> <li>If you filed an insurance claim including store inventory or pledged items, since the last report, please upload a document that provides details of the incident including dates, items lost, value of loss, and consumer impact.</li> <li>If you have added new management or owners, this requires a criminal background and credit check (CRCC). Please attach the completed CRCC authorization for when the completed CRCC authorization for security used.</li> </ul> |  |  |  |  |  |
|                                                                                                    | Document Name Download View Delete Type                                                                                                    |  |  |  |  |  |
|                                                                                                    | No Documents Click "Choose File" to add a file Upload Document Click "Upload Document" to upload the added fil                                                                                                    |  |  |  |  |  |

Note: We are also requesting a copy of the annual report to be uploaded for quality assurance.

14. Choose the document type from the dropdown menu to identify your uploaded document and select "Save."

| Document Name         | Download | View    | Delete         | Туре                                                                                                    |
|-----------------------|----------|---------|----------------|----------------------------------------------------------------------------------------------------|
| RequiredDocument.docx | Download | View    | Delete         | Pawn ticket                                                                                                    |
|                       | Choo     | se File | No file chosen | (For Division Use Only) Preserved App<br>Background/Credit Check Auth<br>Business/ABN Registration<br>Insurance Policy Declaration<br>Off-Site Storage Location |
|                       |          | Up      | load Document  | Other<br>Pawn ticket                                                                                                    |

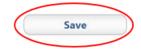

15. License documents verification – After uploading all required documents, you may download, view, or delete them. Select "Save" to move forward.

| RequiredDocument.docx     Download     View     Delete     Pawn ticket       RequiredDocument2.docx     Download     View     Delete     Business/ABN Registration       RequiredDocument3.docx     Download     View     Delete     Insurance Policy Declaration       Choose File     No file chosen | RequiredDocument2.docx     Download     View     Delete     Business/ABN Registration       RequiredDocument3.docx     Download     View     Delete     Insurance Policy Declaration | Document Name          | Download | View      | Delete        | Туре                         |
|----------------------------------------------------------------------------------------------------|----------------------------------------------------------------------------------------------------|------------------------|----------|-----------|---------------|------------------------------|
| RequiredDocument3.docx Download View Delete Insurance Policy Declaration                                                                                                    | RequiredDocument3.docx Download View Delete Insurance Policy Declaration Choose File No file chosen                                                                                  | RequiredDocument.docx  | Download | View      | Delete        | Pawn ticket                  |
| Choose File No file chosen                                                                                                    | Choose File No file chosen                                                                                                    | RequiredDocument2.docx | Download | View      | Delete        | Business/ABN Registration    |
| Choose File No file chosen                                                                                                    | Choose File No file chosen                                                                                                    | RequiredDocument3.docx | Download | View      | Delete        | Insurance Policy Declaration |
| Upload Document                                                                                                    | Upload Document                                                                                                    |                        | Char     | on File 1 |               |                              |
|                                                                                                    |                                                                                                    |                        | Choo     | se File   | No file chose | en                           |

16. Application Summary – Review the entered information and attest by selecting "Go to Checkout."

|                                                              | Department o                                                                                                    | f Consumer and E                                       | Susiness Services                                   |      |  |  |  |  |
|--------------------------------------------------------------|----------------------------------------------------------------------------------------------------|--------------------------------------------------------|-----------------------------------------------------|------|--|--|--|--|
| enu                                                          | Application Summary                                                                                                    |                                                        |                                                     |      |  |  |  |  |
| CONTACT INFORMATION<br>corporate Personnel<br>LICENSE UPDATE | o make any changes, you can use the me                                                                                                    | nu to go back to any                                   |                                                     |      |  |  |  |  |
| luestions                                                    | When you're ready to m                                                                                                    | ove on, click Continue.                                |                                                     |      |  |  |  |  |
| ATTACH DOCUMENTS                                             |                                                                                                    |                                                        |                                                     |      |  |  |  |  |
| loish                                                        | Licenses                                                                                                    |                                                        |                                                     |      |  |  |  |  |
| cense Home Page                                              | Pawnbrokers                                                                                                    |                                                        |                                                     |      |  |  |  |  |
| -grow                                                        | Profession: DF                                                                                                    | CS-Pawnbrokers                                         |                                                     |      |  |  |  |  |
|                                                              | License Status: Ac                                                                                                    | tiue                                                   |                                                     |      |  |  |  |  |
|                                                              |                                                                                                    |                                                        |                                                     |      |  |  |  |  |
|                                                              | License Number: PB                                                                                                    | -0453                                                  |                                                     |      |  |  |  |  |
|                                                              | Expiration Date: 1/1                                                                                                    | 5/2023                                                 |                                                     |      |  |  |  |  |
|                                                              | Address Summary                                                                                                    |                                                        |                                                     |      |  |  |  |  |
|                                                              | Name: PAWNBROKER                                                                                                    |                                                        |                                                     |      |  |  |  |  |
|                                                              | 0100010110204011400041                                                                                                    |                                                        |                                                     |      |  |  |  |  |
|                                                              | Licensee Address:                                                                                                    |                                                        |                                                     |      |  |  |  |  |
|                                                              | Line 1: 123 ADDRESS ST                                                                                                    |                                                        |                                                     |      |  |  |  |  |
|                                                              | Line 2:<br>City/Region/Postal Code: SALEM, OR 97301                                                                                                    |                                                        |                                                     |      |  |  |  |  |
|                                                              | Email:                                                                                                    |                                                        |                                                     |      |  |  |  |  |
|                                                              | Phone: 5039477300                                                                                                    |                                                        |                                                     |      |  |  |  |  |
|                                                              |                                                                                                    |                                                        |                                                     |      |  |  |  |  |
|                                                              | Attachments                                                                                                    |                                                        |                                                     |      |  |  |  |  |
|                                                              | Docur                                                                                                    | nent Name                                              | Document Type                                       | View |  |  |  |  |
|                                                              | Required                                                                                                    | Document.docx                                          | Pawn ticket                                         | View |  |  |  |  |
|                                                              | Required                                                                                                    | Document2.docx                                         | Business/ABN Registration                           | View |  |  |  |  |
|                                                              | Required                                                                                                    | Document3.docx                                         | Insurance Policy Declaration                        | View |  |  |  |  |
|                                                              |                                                                                                    | ion is correct, please pre<br>ack and correct any nece | as the Go to Checkout button.<br>ssary information. |      |  |  |  |  |
|                                                              | I attest that all information submitted is true and correct to the best of my knowledge. I<br>further acknowledge that submitting untruthful or misleading information is grounds for<br>denial. |                                                        |                                                     |      |  |  |  |  |
|                                                              |                                                                                                    |                                                        |                                                     |      |  |  |  |  |

|                              | Department of Consumer a                   | nd Business Services               |                                     |
|------------------------------|--------------------------------------------|------------------------------------|-------------------------------------|
| es                           |                                            |                                    |                                     |
| License Number               | License Type                               | Description                        | Fee Amount                          |
| PB-0453                      | Pawnbroker                                 | Renewal Fee                        | \$350.00                            |
|                              | Click <b>Pay Fees</b> to prepare and sut   | omit payment for your application. | Pay Fees                            |
|                              | lote: The division does not accept Americ  | an Express as a form of payment fo | r fees.                             |
|                              | ess on the next page, you will enter an em |                                    |                                     |
| As part of the payment proof | All application fees a                     |                                    | ar application lees will be entaile |

### 17. Payment screen – Verify the licenses listed and select "Pay Fees."

Note: Application fees are nonrefundable.

The renewal process is not complete until the division has reviewed the renewal application and annual report. All requested documents must be uploaded to be considered a completed renewal. The division may request more information by email. Failure to timely respond to the email will cause the renewal application to be abandoned. It is important to provide current and monitored email addresses.